## スマホで貸出券の表示ができます!

## *1* マイページの登録方法

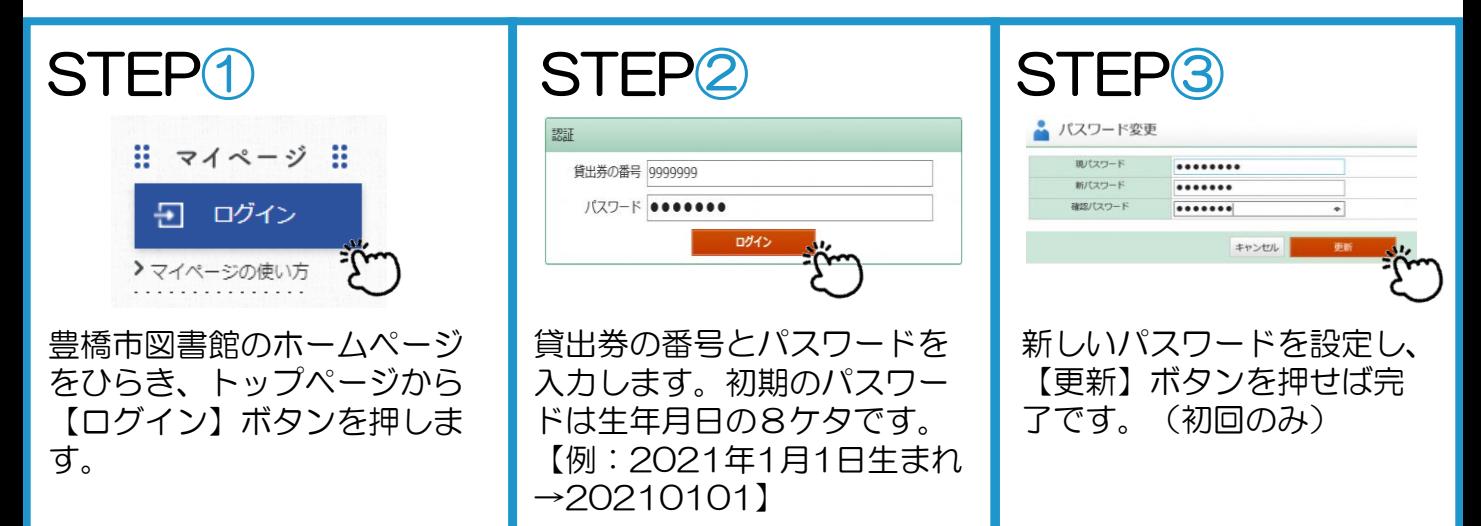

## *2* 貸出券の表示方法

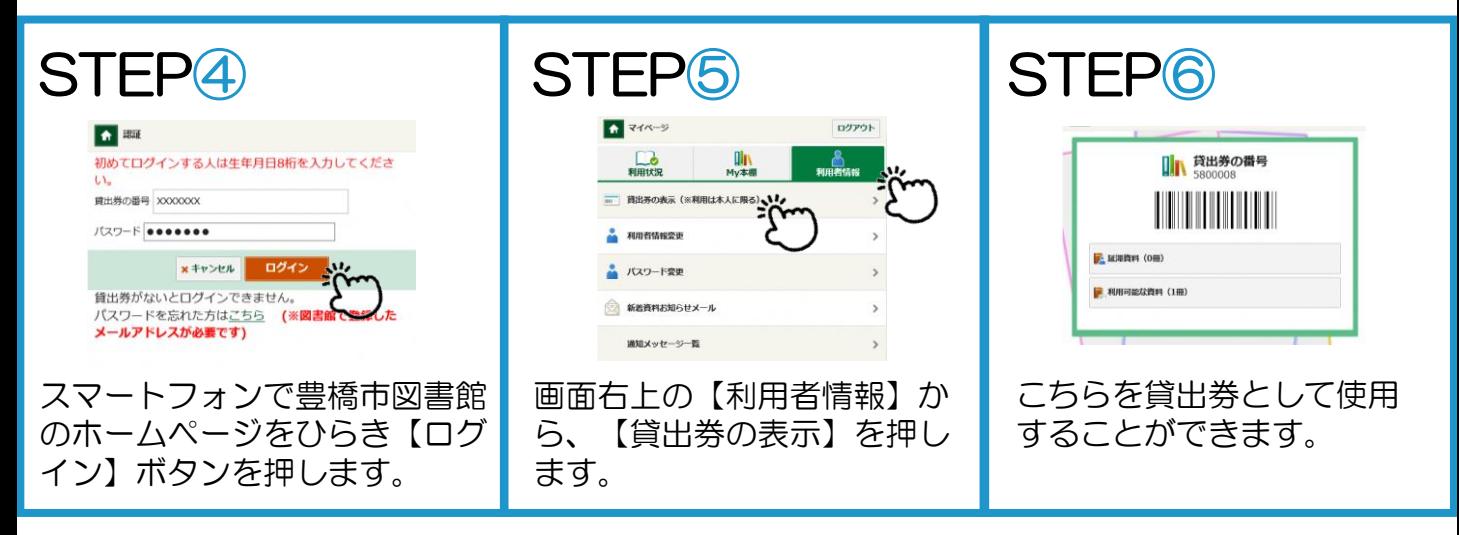

## ※注意事項

- ・使用は貸出券名義ご本人の場合に限ります。
- ・スクリーンショットでは使用できません。

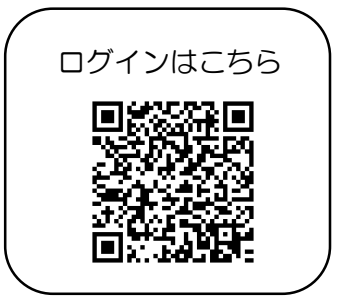